**Smooth Streaming Crack Free Download [April-2022]**

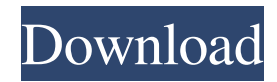

## **Smooth Streaming License Code & Keygen**

Smooth Streaming Cracked Version was introduced with Windows Media Streaming Services 2.0. In addition to IIS 7.0 and Windows Media Player, Smooth Streaming Activation Code is supported on Windows Media Center, Windows Server 2008, and Windows Vista. Microsoft Windows Media Streaming Services (WMS) 2.0 enables users to stream media content from an on-premises server to a client device. The on-premises server can be any device with a network connection to the Internet, such as a residential gateway, a residential DSL or Cable modem, a corporate datacenter, or a local peer-to-peer network. For more information about Cracked Smooth Streaming With Keygen, see Cracked Smooth Streaming With Keygen on Windows Media Streaming Services 2.0. Smooth Streaming 2022 Crack Feature Requirements: The following features are required to use Smooth Streaming Activation Code. For more information, see Smooth Streaming on Windows Media Streaming Services 2.0. • IIS 7.0, IIS 7.5, or IIS 8.0 • IIS 7.0 or IIS 7.5 Service Pack 1 • Windows Media Player 11 • Windows Media Center 8 • Windows Vista, Windows 7, Windows 8, or Windows 8.1 How Smooth Streaming Works The Smooth Streaming feature relies on Microsoft Internet Information Services (IIS), Internet Explorer 9, and Windows Media Player 11 to control the playback of media files. Internet Information Services (IIS) Smooth Streaming is a dynamic playback feature that enables adaptive streaming of media files for Silverlight-based applications. In particular, Smooth Streaming dynamically detects current network and local PC conditions, and seamlessly switches the video quality of a media file that a Silverlight player receives. Consumers with high-bandwidth connections and newer hardware can experience HD quality streaming, and others with lower bandwidth speeds or older hardware receive an appropriate stream for their conditions, allowing all users to enjoy the best possible viewing experience at any moment during playback. For more information about Smooth Streaming, see Smooth Streaming on Windows Media Streaming Services 2.0. Smooth Streaming technology lets you dynamically change the quality of a media file while playback is in progress, based on the actual network conditions that the content is being streamed through. For example, you can stream a live event that is scheduled for broadcast on TV or radio, or for online viewing. After you select the media file that you want to play, Smooth Streaming detects the appropriate resolution and encodes the media file to fit your specific network connection. The reason that the file is being streamed in advance is because the quality of the

## **Smooth Streaming Crack Patch With Serial Key Download**

KeyMacro - Module for macros management in IntelliFactory KeyMacro is a module for IntelliFactory that allows users to add their own macros to the building project. IntelliFactory uses build automation software, for example ant, to build an application based on the needs of its user. Some of the benefits of using IntelliFactory is that the user never has to use the IDE to edit or build the application and that all the resources necessary are included in the exe and compiled into it. KeyMacro has been developed to add support for macros to IntelliFactory, and as such the generated projects are not affected. The macros are added directly to the project that IntelliFactory generates, and it is entirely possible to build and debug the application that KeyMacro generates. The advantage of using KeyMacro is that the macros are completely separate from IntelliFactory, and the user can thus make changes to it without having to do a recompile of the application. We can define macros for different types of files (HTML, CSS, XML, JavaScript,...) in a folder. The macros can be defined globally or per environment for the whole project. One can also define macros for a specific file type in a given environment. You can apply the macro to file types, folders, strings and regular expressions. KeyMacro: - key macro keywords - global macros definitions (inside /IntelliFactory/Macros) - environment macros definitions (inside /IntelliFactory/Environment/Macros) - file type macros definitions (inside /IntelliFactory/FileType/Macros) - folder macros definitions (inside /IntelliFactory/Folder/Macros) - string macros definitions (inside /IntelliFactory/String/Macros) - regular expression macros definitions (inside /IntelliFactory/Regex/Macros) - edit macros in the project - edit macros for an environment (inside /IntelliFactory/Environment/Macros) - edit macros for a file type (inside /IntelliFactory/FileType/Macros) - edit macros for a folder (inside /IntelliFactory/Folder/Macros) - edit macros for a string (inside /IntelliFactory/String/Macros) - edit macros for a regular expression (inside /IntelliFactory/Regex/Macros) - conditional macro definitions - own macros (defined by a user) 1d6a3396d6

### **Smooth Streaming Crack Activator Download PC/Windows**

With the release of Windows 7, Microsoft introduced the Smooth Streaming specification for streaming video over the Internet. Smooth Streaming seamlessly moves the video into a new format that is played back by a browser based on your connection speed and the client's capabilities. This ensures a high-quality video stream while controlling the bandwidth consumption. The Smooth Streaming is designed for streaming the media. It is not for playing the video. It can increase the quality when the bandwidth is high. but some of the content providers or tv channel would not want you to play the video on mobile devices or it may not provide high quality video. Checking if Smooth Streaming is activated: Systems that are on Windows Server 2008, Windows Vista, Windows Server 2003 with Windows Media Player 10, and Windows Media Player 11 can use the Smooth Streaming protocol to stream content. Systems that use Windows Media Center can stream content using Smooth Streaming, with the caveat that Media Center will not play the Smooth Streaming protected content without Microsoft Silverlight. To check if Smooth Streaming is activated, open the following location: C:\ProgramData\WindowsMediaCenter\Providers\Playlists (Note: This directory can vary by installation.) If Smooth Streaming is not activated, then a file named id\_xxxx.dat will not exist. Setting up Smooth Streaming: Please follow this Microsoft Tech Blog post to configure Smooth Streaming: After you activate Smooth Streaming, you will need to add the following entry in the Registry, as outlined in the Microsoft Tech Blog post. HKEY\_CURRENT\_USER\Software\Microsoft\WindowsMedia\SmoothStreaming\Playlist Add a text entry named SmoothStreamingSettings that contains the following information: Value Name Target Type Target String Config Source Config Value Action Enable True Enabled Disable 0 Disabled Disable 1 Disabled Enable Defines whether Smooth Streaming is enabled or disabled for the media server. Target Type Indicates the type of object to be registered. Valid options are:  $0x01 -$ Object ID  $0x02 -$ Name  $0x03 -$ String  $0x04 -$ Integer  $0x05 -$ Boolean  $0x06 -$ List of objects  $0x07 -$ Reference to a regular file or

#### **What's New in the Smooth Streaming?**

Microsoft™ has released a Silverlight™-compatible, Smooth Streaming-enabled media streaming application for Windows Server 2008, which can stream media at high quality, low bandwidth from Internet sites or applications, such as Windows Live™, Windows Messenger, Yahoo™ Messenger, and more. Creating this application provides a foundation for building other streaming applications, such as live and on-demand streaming. You can use these applications to stream video, audio, or other media to devices such as mobile phones, mobile phones, and other Silverlight-compatible devices. You can use the application to extend your IIS 7.0-based site to provide higher quality streaming when bandwidth is available. This application provides media streaming capabilities similar to Windows Media™ Server 2008 R2 Smooth Streaming, which provides a similar application-streaming framework. The Smooth Streaming application can be installed in both 32-bit and 64-bit versions of IIS 7.0. The Smooth Streaming application is delivered as a server-side application and is not a browser-side application. However, the application can easily be extended to provide a browser-side application. You can also build Silverlight-compatible applications that use the Smooth Streaming application. This article focuses on the Windows Server 2008 Smooth Streaming application and Silverlight applications that use it. You can create a Silverlight application with Smooth Streaming to consume media files that are hosted in an IIS 7.0-based site. The application doesn't have to consume all the media files that are served by the application. The Smooth Streaming application can provide only the media files that the application needs for playback. The following is a list of the capabilities that are provided by the Smooth Streaming application: This article demonstrates how to build a Silverlight application with Smooth Streaming. When building a Silverlight application with Smooth Streaming, you must build the application in both 32-bit and 64-bit environments. The following are the considerations for building a Silverlight application with Smooth Streaming in both 32-bit and 64-bit environments: Building Smooth Streaming applications in 64-bit environments The Smooth Streaming application is available in both 32-bit and 64-bit versions. When building a Silverlight application with Smooth Streaming, the application is built in a 64-bit environment. When you use the Silverlight 5-compatible application templates in Visual Studio 2010 to build a Silverlight application with Smooth Streaming, the Silverlight application that you build is built in a 64-bit environment. The default behavior is for Visual Studio to build a Silverlight application with the Silverlight 5-compatible application templates in Visual Studio 2010 in a 64-bit environment. You can change this behavior by selecting "Any CPU" in the Application tab of the Visual Studio 2010 templates. Selecting "Any CPU" enables you to build the Silverlight application in a 32-bit or 64

# **System Requirements For Smooth Streaming:**

Windows XP or higher (Service Pack 2 or later), Mac OS X 10.6 (or higher), or Linux using an AMD graphics card with open source drivers Minimum 1 GHz processor Minimum 512MB RAM Minimum DirectX 9.0c graphics card Controller Support: XBOX 360 Controller Mortal Kombat X is the first of its kind for the PC. Combining next generation graphics and a returning cast of signature series characters, Mortal Kombat X takes the Fatalities and Arcade Stages to a new level with bleeding edge graphics, a

Related links:

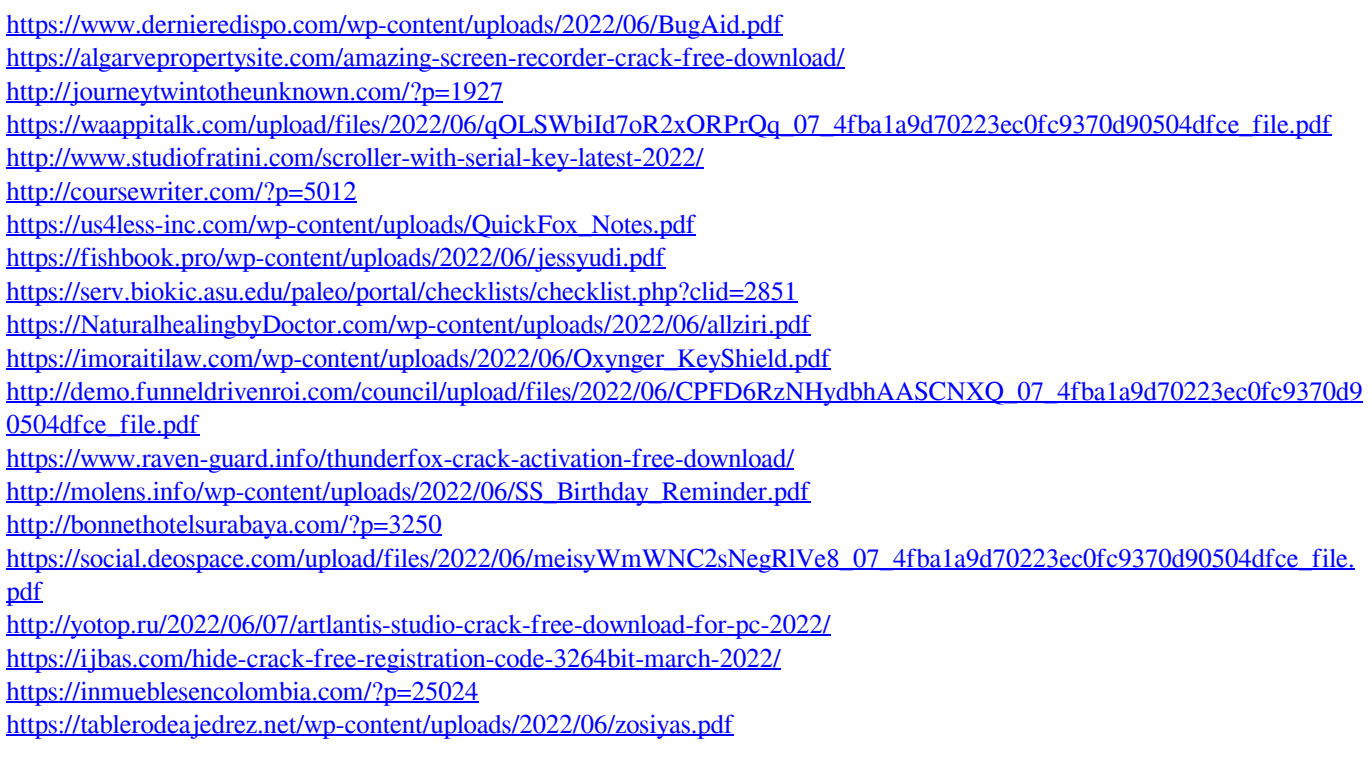